# **Instrukcja użytkowania (Podręcznik) Zestawu QIAsymphony® DSP Virus/Pathogen**

 $\overline{\smash[b]{\sum}}$ 192 (nr katalogowy 937036)

 $\overline{\mathcal{L}}$ 96 (nr katalogowy 937055)

Wersja 1

### $\overline{\overline{\mathsf{IVD}}}$

Zestaw QIAsymphony DSP Virus/Pathogen Mini

Zestaw QIAsymphony DSP Virus/Pathogen Midi

 $\epsilon$ 

REF 937036, 937055

QIAGEN GmbH, QIAGEN Strasse 1, 40724 Hilden, GERMANY

R5 MAT 1058143PL

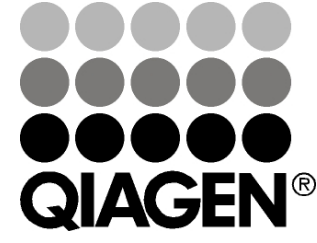

# Sample & Assay Technologies

## **Spis treści**

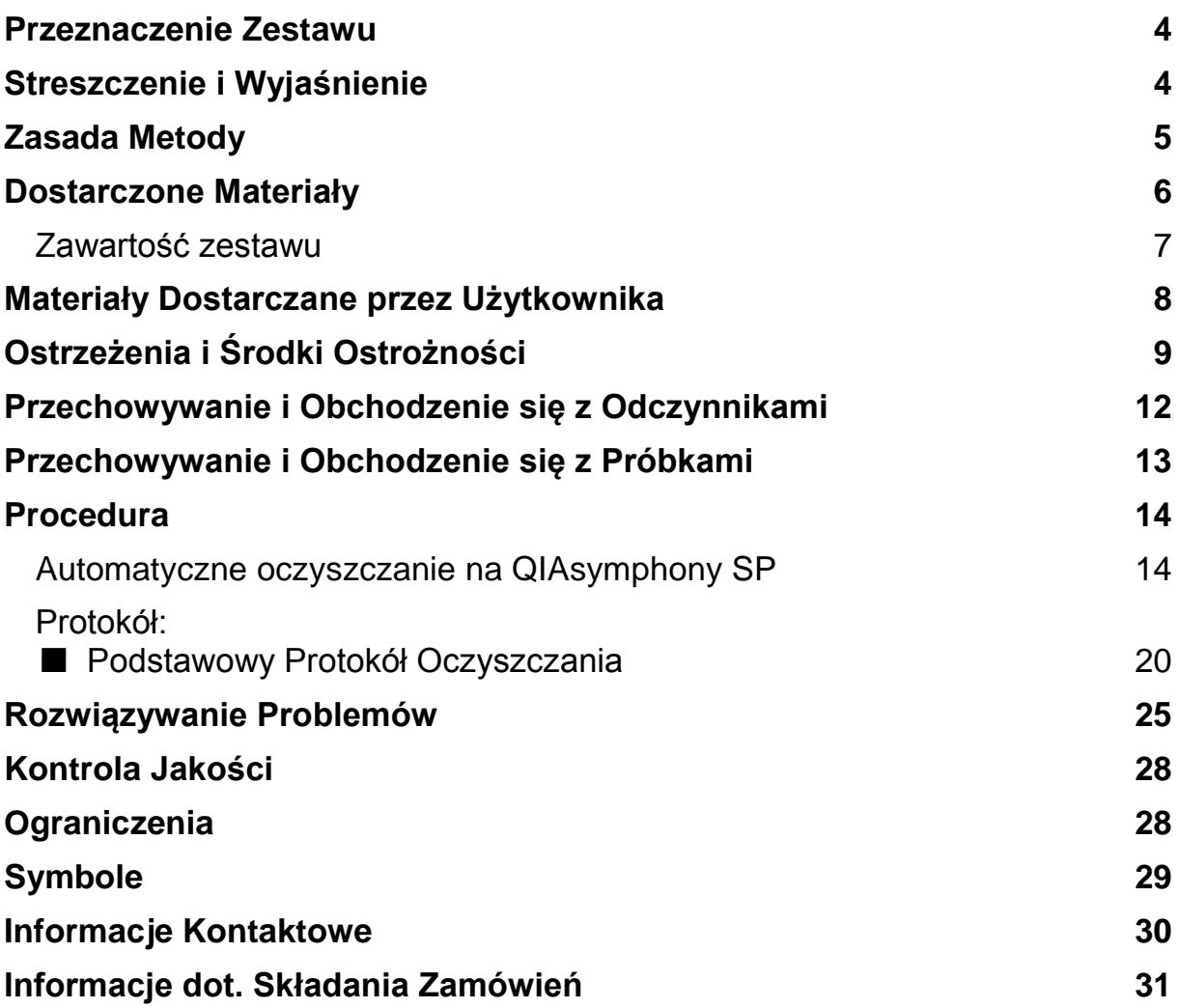

### <span id="page-3-0"></span>**Przeznaczenie Zestawu**

Zestawy QIAsymphony DSP Virus/Pathogen Mini i QIAsymphony DSP Virus/Pathogen Midi wykorzystują technologię izolacji magnetycznej do automatycznej izolacji i oczyszczania kwasów nukleinowych z próbek biologicznych.

Produkty te przeznaczone są dla wyszkolonych użytkowników, takich jak technicy i lekarze przeszkoleni w zakresie technik biologii molekularnej.

System QIAsymphony DSP Virus/Pathogen jest przeznaczony do diagnostyki in vitro.

### <span id="page-3-1"></span>**Streszczenie i Wyjaśnienie**

Zestawy QIAsymphony DSP Virus/Pathogen należy stosować wyłącznie z oprogramowaniem QIAsymphony SP. Zestawy QIAsymphony DSP Virus/Pathogen zawierają odczynniki umożliwiające w pełni automatyczne i jednoczesne oczyszczanie wirusowych kwasów nukleinowych. Zestawy można stosować do oczyszczania kwasów nukleinowych z DNA i RNA wielu rodzajów wirusów, a także do oczyszczania DNA bakteryjnego z bakterii Gram-ujemnych i Gram-dodatnich. Cechy charakterystyczne dla każdego gatunku wirusów czy bakterii nie zostały jednak ustalone przez producenta i muszą zostać zweryfikowane przez użytkownika. Technologia izolacji magnetycznej umożliwia oczyszczanie wysokiej jakości kwasów nukleinowych, które nie zawierają białek, nukleotydów i innych zanieczyszczeń. Oczyszczone kwasy nukleinowe są gotowe do bezpośredniego stosowania w dalszych aplikacjach, takich jak amplifikacja lub inne reakcje enzymatyczne. QIAsymphony SP wykonuje wszystkie etapy procedury oczyszczania. W jednym cyklu pracy można izolować do 96 próbek, w partiach do 24.

### <span id="page-4-0"></span>**Zasada Metody**

Technologia QIAsymphony łączy szybkość i efektywność oczyszczania kwasów nukleinowych opartego na złożu krzemionkowym z wygodą obsługą cząstek magnetycznych (Rysunek 1). Procedura oczyszczania ma na celu zapewnienie bezpiecznej i powtarzalnej obróbki potencjalnie zakaźnych próbek i obejmuje 4 etapy: lizę, wiązanie, przemywanie i elucję (patrz: schemat blokowy, strona 6). Użytkownik może wybierać pomiędzy różnymi objętościami elucji.

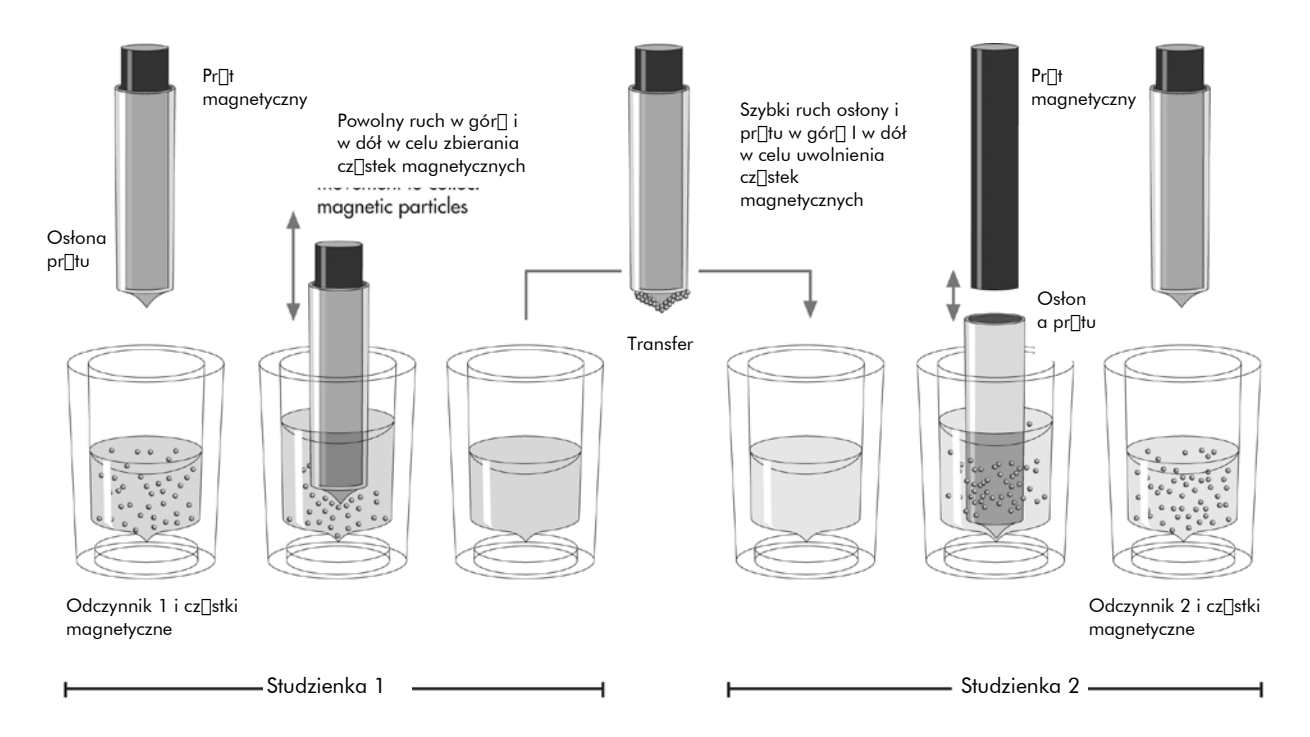

**Rys. 1. Schemat zasady działania QIAsymphony SP**. QIAsymphony SP przetwarza próbkę zawierającą cząstki magnetyczne w następujący sposób: magnetyczny pręt zabezpieczony pokrywą wchodzi do studzienki zawierającej próbkę i przyciąga cząstki magnetyczne. Osłona na pręcie magnetycznym jest przesuwana nad inną studzienkę, do której uwalniane są cząstki magnetyczne. QIAsymphony SP jest wyposażony w magnetyczną głowicę zawierającą szereg 24 magnetycznych prętów, co pozwala na przetworzenie do 24 próbek. Kroki 1. i 2. są wielokrotnie powtarzane podczas izolacji próbki.

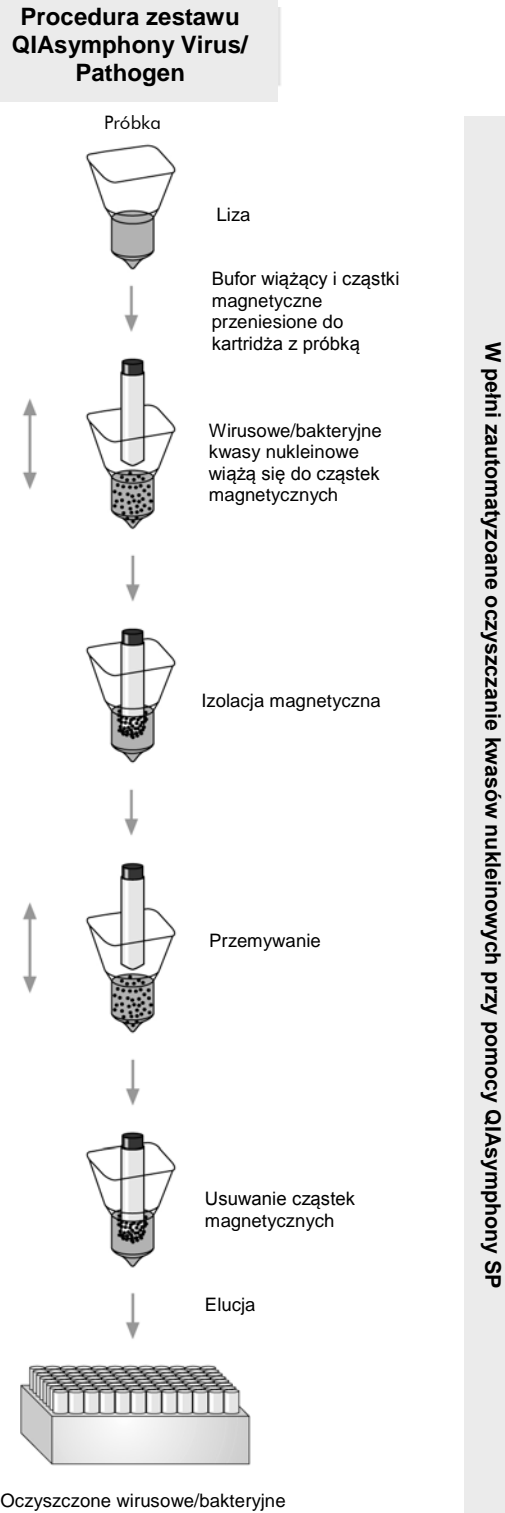

<span id="page-5-0"></span>kwasy nukleinowe

### **Dostarczone Materiały**

### <span id="page-6-0"></span>**Zawartość zestawu**

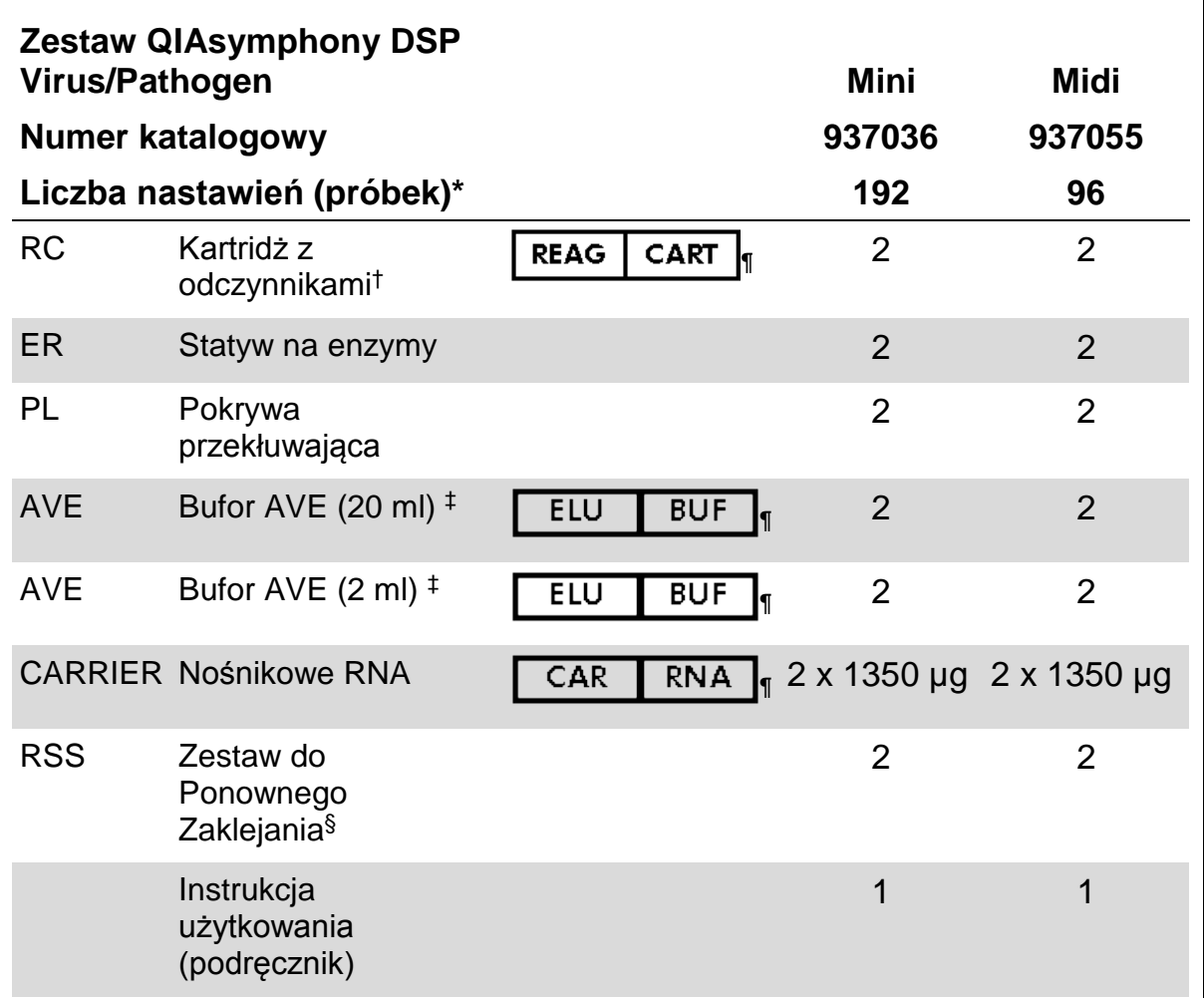

\* Liczba nastawień zależy od rodzaju stosowanego protokołu.

† Zawiera sole guanidyny. Nie stosować z detergentami zawierającymi wybielacz. Patrz: Ostrzeżenia i Środki Ostrożności, [strona 9.](#page-7-1)

‡ Zawiera azydek sodu jako konserwant.

§ Zestaw do zaklejania (RSS) zawiera 8 Stripów do Ponownego Zaklejania.

¶ Lista symboli wraz z definicjami znajduje się na stronie [29](#page-28-0) .

### <span id="page-7-0"></span>**Materiały Dostarczane przez Użytkownika**

Podczas pracy z chemikaliami należy zawsze nosić odpowiednią odzież laboratoryjną, jednorazowe rękawiczki i okulary ochronne. Więcej informacji można uzyskać w odpowiednich kartach charakterystyki (SDS) dostępnych u dostawcy produktu.

- Kartridże do przygotowania próbek, 8-dołkowe (nr kat. 997002)
- Osłony na 8 prętów (nr kat. 997004)
- Końcówki z filtrami, 200 µl i 1500 µl (nr kat. 990332 i 997024)
- **Probówki na próbki; patrz: odpowiednia karta protokołu dostępna na** stronie [www.qiagen.com/goto/dsphandbooks](http://www.qiagen.com/goto/dsphandbooks)
- **Norteks**

#### **Do złożonych protokołów do patogenów**

Bufor ATL (nr kat.939016)

#### **Do kontroli wewnętrznych**

 Probówki z polistyrenu 14 ml o wymiarach 17 x 100 mm, probówki okrągłodenne firmy Corning (nr kat. 352051, www.corning.com)

**Uwaga:** Poprzednim dostawcą elementu o nr kat. 352051 było BD, obecnie dostawcą jest Corning, Inc.

<span id="page-7-1"></span>**Próbówki na próbki o pojemności 2 ml (z nakrętkami lub bez) firmy** Sarstedt (nr kat. 72.693 i 72.694, www.sarstedt.com)

## <span id="page-8-0"></span>**Ostrzeżenia i Środki Ostrożności**

Do diagnostyki in vitro.

Podczas pracy z chemikaliami należy zawsze nosić odpowiednią odzież laboratoryjną, jednorazowe rękawiczki i okulary ochronne. Aby uzyskać więcej informacji, należy zapoznać się z odpowiednimi kartami charakterystyki (SDS). Są one dostępne online w wygodnym i kompaktowym formacie PDF na stronie www.qiagen.com/safety, gdzie można znaleźć, wyświetlić i wydrukować kartę charakterystyki dla każdego zestawu QIAGEN® i jego składników.

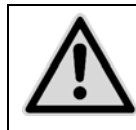

#### **UWAGA: NIE WOLNO dodawać wybielacza lub kwaśnych roztworów bezpośrednio do odpadów z przygotowywania próbek.**

Bufory w kartridżu z odczynnikami (RC) zawierają sole guanidyny, które mogą tworzyć związki wysoce reaktywne w połączeniu z wybielaczem. Jeśli rozleje się płyn zawierający te bufory, należy oczyścić powierzchnię stosując odpowiedni detergent laboratoryjny i wodę. Jeśli rozlana ciecz zawiera potencjalnie zakaźne środki, najpierw należy zetrzeć ją za pomocą detergentu laboratoryjnego i wody, a następnie przetrzeć powierzchnię 1% (obj.) podchlorynem sodu.

Poniższe wskazówki dotyczące zagrożeń i sygnałów ostrzegawczych odnoszą się do składników zestawów QIAsymphony DSP Virus/Pathogen

#### **Bufor QSB1**

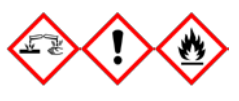

Zawiera: Brij 58; tiocyjanian guanidyny; izopropanol. Niebezpieczeństwo! Może działać szkodliwie po połknięciu lub w kontakcie ze skórą. Powoduje poważne oparzenia skóry i uszkodzenie oczu. Może wywoływać uczucie senności lub zawroty głowy. Działa szkodliwie na organizmy wodne, przynosząc długofalowe skutki. Wysoce łatwopalna ciecz i opary. W kontakcie z kwasami uwalnia bardzo toksyczne gazy. Zawartość/pojemnik przekazać do uznanego zakładu utylizacji odpadów. W PRZYPADKU DOSTANIA SIĘ DO OCZU: Ostrożnie płukać wodą przez kilka minut. Jeśli poszkodowany nosi soczewki i da się je łatwo usunąć, należy to zrobić. Kontynuować płukanie. W PRZYPADKU KONTAKTU ZE SKÓRA (lub włosami): Natychmiast usunąć/zdjąć całą zanieczyszczoną odzież. Spłukać skórę pod strumieniem wody/prysznicem. Natychmiast skontaktować się z CENTRUM ZATRUĆ lub lekarzem. Przechowywać pod zamknięciem. Trzymać z dala od ciepła/iskier/otwartego ognia/gorących powierzchni. Nie palić w pobliżu. Przechowywać w dobrze wentylowanym miejscu. Stosować rękawice i odzież ochronną, a także ochronę oczu i twarzy.

#### **MBS**

Uwaga! Powoduje łagodne podrażnienie skóry. W przypadku wystąpienia podrażnienia skóry: Zasięgnąć porady lekarskiej/obserwacji.

#### **Proteinaza K**

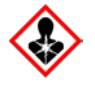

Zawiera: Proteinazę K. Niebiezpieczeństwo! Powoduje łagodne podrażeniania skóry. Może wywoływać symptomy alergii, astmy lub trudności z oddychaniem. Unikać wdychania pyłu/oparów/gazów /mgły/pary/rozpylonej cieczy. Zawartość/pojemnik przekazać do uznanego zakładu utylizacji odpadów. W przypadku wystąpienia problemów z oddychaniem: powiadomić CENTRUM ZATRUĆ i<br>lekarza. W PRZYPADKU DOSTANIA SIE DO DRÓG lekarza. W PRZYPADKU DOSTANIA SIĘ DO DRÓG ODDECHOWYCH: Jeśli występują problem z oddychaniem, przenieść poszkodowanego na świeże powietrze i zapewnić warunki do odpoczynku w pozycji umożliwiającej swobodne oddychanie.

Stosowac ochronę dróg oddechowych.

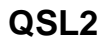

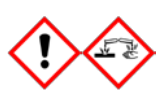

Zawiera: Brij 58; triocyjanian guanidyny. Niebezpieczeństwo! Szkodliwy w razie połknięcia. Może działać szkodliwie w kontakcie ze skórą lub w przypadku wdychania. Powoduje ciężkie oparzenia skóry i uszkodzenie wzroku. Działa szkodliwie na organizmy wodne przynosząc długofalowe skutki. W kontakcie w z kwasem uwalnia bardzo toksyczny gaz. Zawartość/pojemnik przekazać do uznanego zakładu utylizacji odpadów. W PRZYPADKU DOSTANIA SIĘ DO OCZU: Ostrożnie płukać wodą przez kilka minut. Jeśli poszkodowany nosi soczewki i da się je łatwo usunąć, należy to zrobić. Kontynuować płukanie. W PRZYPADKU KONTAKTU ZE SKÓRA (lub włosami): Natychmiast usunąć/zdjąć całą zanieczyszczoną odzież. Spłukać skórę pod strumieniem wody/prysznicem. Natychmiast skontaktować się z CENTRUM ZATRUĆ lub lekarzem. Przechowywać pod zamknięciem. Stosować rękawice i odzież ochronną, a także ochronę oczu i twarzy.

#### **QSW1**

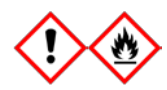

Zawiera: etanol; chlorowodorek guanidyny; chlorek litu. Uwaga! Może być szkodliwy w razie połknięcia. Powoduje podrażeienia skóry. Powoduje poważne podrażeniania oczu. Łatwopalna ciecz i opary. Zawartość/pojemnik przekazać do uznanego zakładu utylizacji odpadów. W przypadku utrzymującego się podrażnienia oczu: Zasięgnąć porady medycznej/obserwacji. Zdjąć zabrudzoną odzież i wyprać przed ponownym użyciem. Trzymać z dala od ciepła/iskier/otwartego ognia/gorących powierzchni. Nie palić w pobliżu. Przechowywać w dobrze wentylowanym miejscu. Przechowywać w chłodzie. Stosować rękawice i odzież ochronną, a także ochronę oczu i twarzy.

#### **QSW2**

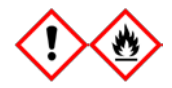

Zawiera: etanol. Niebezpieczeństwo! Powoduje poważne podrażnienia oczu. Wysoce łatwopalna ciecz i opary. Zawartość/pojemnik przekazać do uznanego zakładu utylizacji odpadów. W przypadku utrzymującego się podrażnienia oczu: Zasięgnąć porady medycznej/obserwacji. Trzymać z dala od ciepła/iskier/otwartego ognia/gorących powierzchni. Nie palić w pobliżu. Przechowywać w dobrze wentylowanym miejscu. Przechowywać w chłodzie. Stosować rękawice i odzież ochronną, a także ochronę oczu i twarzy.

#### **QSW5**

<span id="page-10-0"></span>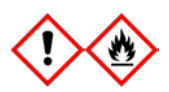

Zawiera: etanol; chlorowodorek guanidyny. Niebezpieczeństwo! Może być szkodliwy w razie połknięcia lub kontaktu z drogami oddechowymi. Powoduje podrażnienie skóry. Powoduje poważne podrażenienie oczu. Wysoce łatwopalna ciecz i opary. Zawartość/pojemnik przekazać do uznanego zakładu utylizacji odpadów. W przypadku utrzymującego się podrażnienia oczu: Zasięgnąć porady medycznej/obserwacji. Zdjąć zabrudzoną odzież i wyprać przed ponownym użyciem. Trzymać z dala od ciepła/iskier/otwartego ognia/gorących powierzchni. Nie palić w pobliżu. Przechowywać w dobrze wentylowanym miejscu. Przechowywać w chłodzie. Stosować rękawice i odzież ochronną, a także ochronę oczu i twarzy.

### <span id="page-11-0"></span>**Przechowywanie i Obchodzenie się z Odczynnikami**

Zestawy QIAsymphony DSP Virus/Pathogen należy przechowywać w temperaturze pokojowej (15-25°C). Cząstki magnetyczne w kartridżach z odczynnikami (RC) pozostają aktywne, gdy są przechowywane w tej temperaturze. Nie należy przechowywać kartridżów z odczynnikami (RC) w temperaturze poniżej 15°C.

Liofilizowany nośnik RNA (CARRIER) i bufor AVE (AVE) przechowywać w temperaturze pokojowej.

Zestawy QIAsymphony DSP Virus/Pathogen zawierają gotowy do użycia roztwór proteinazy K, który można przechowywać w temperaturze pokojowej.

Po prawidłowym przechowywaniu zestaw jest stabilny do daty ważności podanej na opakowaniu.

Częściowo zużyte kartridże z odczynnikami (RC) mogą być przechowywane przez maksymalnie 4 tygodnie, co pozwala na ekonomiczne, ponowne wykorzystanie odczynników i bardziej elastyczne przetwarzanie próbek. Jeśli kartridż z odczynnikiem (RC) jest częściowo zużyty, należy wymienić pokrywę pojemnika zawierającego cząstki magnetyczne i uszczelnić kartridż za pomocą dołączonych pasków uszczelniających niezwłocznie po zakończeniu pracy, aby uniknąć parowania.

Prowadzenie izolacji w małych partiach (<24 próbek) może potencjalnie zmniejszyć całkowitą liczbę próbek możliwych do wyizolowania przez dany zestaw.

Aby uniknąć odparowywania odczynników, kartridż (RC) może być otwarty przez maksymalnie 15 godzin (wliczając w to czas pracy) w maksymalnej temperaturze otoczenia 30°C.

Unikać narażenia kartridżów (RC) na działanie promieni UV (np. stosowanych do dekontaminacji), ponieważ może to powodować skrócenie czasu przydatności do użycia zarówno kartridżów z odczynnikami (RC), jak i buforów.

Uwaga: Etykieta na opakowaniu zestawu QIAsymphony DSP Virus/Pathogen przedstawia datę ważności zestawu. Plik z wynikami zawiera datę ważności kartridża z odczynnikami (RC) i buforu ATL (jeśli jest on wymagany).

### <span id="page-12-0"></span>**Przechowywanie i Obchodzenie się z Próbkami**

Należy unikać powstawania piany w lub na próbkach. W zależności od materiału wyjściowego, może być wymagane wstępne przygotowanie próbki. Próbki należy doprowadzić do temperatury pokojowej (15-25°C) przed rozpoczęciem analizy.

Więcej informacji na temat zautomatyzowanej procedury (w tym informacje na temat probówek, które można zastosować w konkretnych protokołach) i szczegółowych wymagań odnośnie przygotowania próbek, można znaleźć w odpowiednim arkuszu protokołu dostępnym pod adresem [www.qiagen.com/goto/dsphandbooks.](http://www.qiagen.com/goto/dsphandbooks)

### <span id="page-13-0"></span>**Procedura**

### <span id="page-13-1"></span>**Automatyczne oczyszczanie na QIAsymphony SP**

QIAsymphony SP umożliwia łatwe i wygodne przygotowanie próbek. Próbki, odczynniki i materiały eksploatacyjne oraz eluaty znajdują się w odpowiednich szufladach. Wystarczy przed uruchomieniem załadować próbki, odczynniki dostarczone w specjalnych kartridżach i odpowiednio ułożone materiały eksploatacyjne do dedykowanej szuflady. Uruchomić protokół i po jego zakończeniu usunąć oczyszczone kwasy nukleinowe z szuflady "Eluate" (Eluaty). Więcej informacji na ten temat można znaleźć w instrukcjach obsługi dostarczonych wraz z urządzeniem.

**Uwaga:** Opcjonalna konserwacja nie jest obowiązkowa dla właściwego funkcjonowania urządzenia, ale zaleca się jej przeprowadzenie w celu zmniejszenia ryzyka kontaminacji.

Ilość dostępnych protokołów jest nieustannie powiększana, a dodatkowe protokoły QIAGEN można pobrać bezpłatnie pod adresem [www.qiagen.com/goto/dsphandbooks.](http://www.qiagen.com/goto/dsphandbooks)

#### **Ładowanie kartridża z odczynnikami (RC) do szuflady "Reagents and Consumables" (Odczynniki i materiały zużywalne)**

Odczynniki przeznaczone do izolacji DNA są umieszczone w innowacyjnym kartridżu (RC) (patrz: Rys. 2). Każde korytko kartridża zawiera określony odczynnik, taki jak cząstki magnetyczne, bufor do lizy, bufor do płukania czy bufor do elucji. Kartridże częściowo zużyte mogą zostać ponownie zamknięte przy użyciu pasków uszczelniających. Pozwala to unikać generowania odpadów po zakończeniu proced⊢ <sub>Pasek do</sub> oczyszczania. ponownego

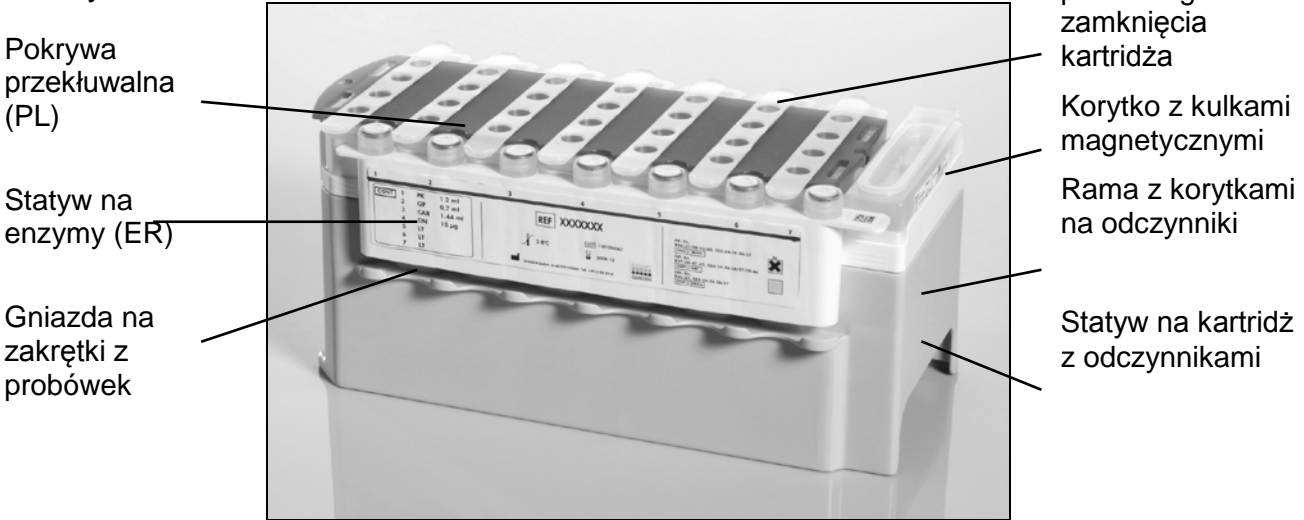

**Rys. 2. Kartridż z odczynnikami QIAsymphony (RC).** Kartridż z odczynnikami (RC) zawiera wszystkie odczynniki potrzebne do przeprowadzenia protokołu.

Przed rozpoczęciem procedury należy upewnić się, że cząstki magnetyczne są równomiernie zawieszone. Przed pierwszym użyciem usunąć kasetkę z cząsteczkami magnetycznymi z ramy kartridżu z odczynnikami, energicznie wytrząsać przez min. 3 minuty i umieścić z powrotem w ramie. Umieścić kartridż z odczynnikami (RC) w statywie na kartridż. Umieścić pusty statyw na enzymy (ER) w statywie na kartridże. Przed pierwszym użyciem kartridża z odczynnikami (RC) należy umieścić pokrywę przekłuwającą (PL) na górze kartridża (RC) (Rys. 3).

**Uwaga:** Pokrywa ma ostre krawędzie. Należy zachować szczególną ostrożność umieszczając ją na kartridżu z odczynnikami (RC). Należy upewnić się, że pokrywa (PL) została umieszczona na kartridżu w odpowiedni sposób.

Po zdjęciu pokrywy korytka z cząstkami magnetycznymi i otwarciu probówek umieszczonych w statywie z enzymami (zakrętki można przechowywać w odpowiednich gniazdach, patrz: Rys. 2., powyżej) należy załadować kartridż z odczynnikami (RC) do szuflady "Reagents and Consumables" (Odczynniki i Materiały Zużywalne).

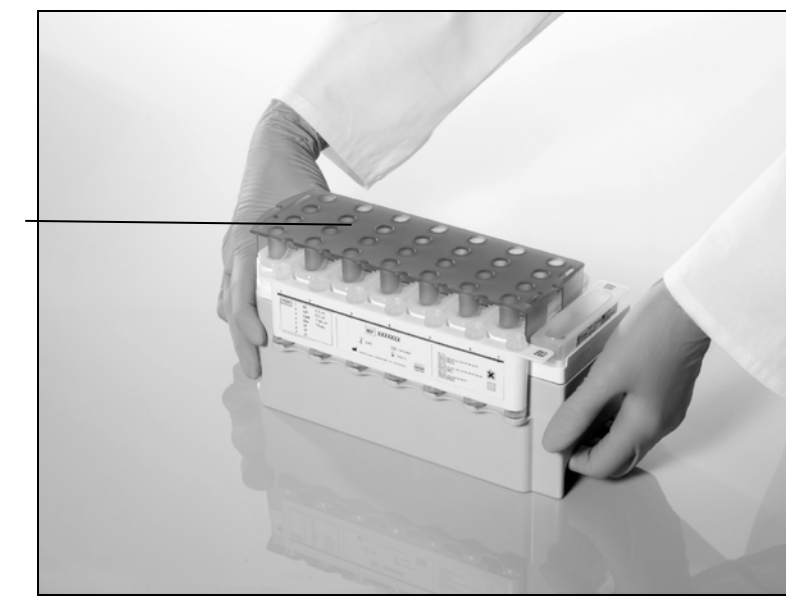

Pokrywa przekłuwająca

(PL)

**Rys. 3. Prosta instalacja kartridża z odczynnikami (RC) na blacie roboczym.**

Częściowo zużyte kartridże z odczynnikami (RC) można zachować do ponownego użycia; patrz: "Przechowywanie i Obchodzenie się z Odczynnikami", strona 12.

#### **Załadunek plastikowych przyborów laboratoryjnych do szuflady "Reagents and Consumables" (Odczynniki i Materiały Zużywalne)**

Kartridże na próbki, osłony na 8 prętów (umieszczone na statywach w pojemnikach jednostkowych) oraz jednorazowe końcówki z filtrem (końcówki 200 µl dostarczane na niebieskich statywach, końcówki 1500 µl – na szarych) należy umieścić w szufladzie "Reagents and Consumables" (Odczynniki i Materiały Zużywalne).

**Uwaga:** Upewnić się, że pokrywy pojemników zostały zdjęte przed ich załadowaniem do szuflady.

**Uwaga:** Końcówki posiadają filtry, które zapobiegają zanieczyszczeniu krzyżowemu.

Gniazda statywu na końcówki znajdujące się na powierzchni roboczej aparatu QIAsymphony SP mogą zostać wypełnione dowolnym typem statywu na końcówki. Urządzenie zidentyfikuje typ załadowanych końcówek podczas skanu zawartości.

**Uwaga:** Przed uruchomieniem kolejnego protokołu nie należy uzupełniać statywów na końcówki, pojemników na kartridże do przygotowania próbek czy osłon na 8 prętów. Aparat QIAsymphony SP wykorzysta częściowo opróżnione statywy i pojemniki.

Aby poznać listę wymaganych materiałów zużywalnych, należy zapoznać się z odpowiednią kartą protokołu dostępną na stronie [www.qiagen.com/goto/dsphandbooks.](http://www.qiagen.com/goto/dsphandbooks) Informacje dot. składania zamówień na plastikowe przybory laboratoryjne można znaleźć na [stronie 32.](#page-29-1)

#### **Ładowanie szuflady "Waste"(Odpady)**

Kartridże na próbki i osłony na 8 prętów, wykorzystywane w czasie analizy, są ponownie umieszczane na statywie w pustym pojemniku w szufladzie "Waste" (Odpady). Należy upewnić się, że szuflada ta zawiera odpowiednią liczbę pustych pojemników przeznaczonych do magazynowania plastikowych odpadów pochodzących z przeprowadzanego protokołu.

**Uwaga:** Upewnić się, że pokrywy pojemników jednostkowych zostały zdjęte przed ich załadowaniem do szuflady. W przypadku wykorzystania pojemników po osłonach na 8 prętów do zbierania zużytych kartridżów na próbki i osłon na pręty, należy upewnić się, że przegroda znajdująca się w pojemniku została usunięta.

Z przodu szuflady na odpady należy umieścić worek na końcówki z filtrami.

**Uwaga:** Obecność worka na końcówki nie jest sprawdzana przez system. Przed rozpoczęciem protokołu należy upewnić się, że worek został poprawnie zamontowany. Więcej informacji można znaleźć w instrukcji obsługi dołączonej do urządzenia. W celu uniknięcia przepełnienia końcówkami, należy opróżniać worek po analizie max. 96 próbek.

Pojemnik na odpady zbiera odpady ciekłe wytworzone podczas procedury oczyszczania. Szuflada "Waste" (Odpady) może zostać zamknięta tylko pod warunkiem, że pojemnik na odpady znajduje się na odpowiednim miejscu. Odpady ciekłe należy usuwać zgodnie z lokalnymi przepisami dotyczącymi bezpieczeństwa i ochrony środowiska. Nie stosować autoklawu w przypadku wypełnionej butelki z odpadami. Opróżniać butelkę na odpady po analizie max. 96 próbek.

#### **Ładowanie szuflady "Eluate" (Eluaty)**

Załadować odpowiedni statyw na eluaty do szuflady "Eluate" (Eluaty). Użyć "Elution slot 1" i stosownego adaptera chłodzącego. Długie przechowywanie eluatów w szufladzie może prowadzić do ich odparowania, dlatego też zaleca się korzystanie z chłodzenia.

#### **Skan zawartości**

Przed rozpoczęciem pracy, aparat sprawdza, czy do szuflad załadowano odpowiednią ilość materiałów zużywalnych, potrzebną do przeprowadzenia zaprogramowanych serii analiz.

#### **Przygotowanie próbki**

Zestawy QIAsymphony DSP Virus/Pathogen pozwalają na pracę z różnorodnymi próbkami, wliczając w to osocze, surowicę, CSF (płyn mózgowo-rdzeniowy), a także próbki pochodzące z układu oddechowego i moczowo-płciowego. Należy unikać tworzenia się piany na lub wewnątrz próbek. W zależności od rodzaju próbki może wystąpić konieczność jej wcześniejszego przygotowania. Próbki powinny osiągnąć temperaturę pokojową (15–25°C) przed rozpoczęciem badania.

Więcej informacji dotyczących zautomatyzowanej procedury analizy (w tym informacje dot. rodzaju probówek, które należy wykorzystać w poszczególnych badaniach) i szczegóły dot. wcześniejszego przygotowania niektórych próbek można znaleźć na odpowiednich kartach protokołów na stronie [www.qiagen.com/goto/dsphandbooks.](http://www.qiagen.com/goto/dsphandbooks)

#### <span id="page-16-0"></span>**Przygotowanie mieszaniny nośnika RNA (CARRIER) i buforu AVE (AVE)**

**Uwaga:** Wykorzystanie nośnikowego RNA (CARRIER) jest wysoce zalecane. W przypadku jego braku, odzysk kwasów nukleinowych może ulec znaczącemu zmniejszeniu.

W celu przygotowania roztworu wzorcowego nośnika RNA (CARRIER) należy dodać 1350 µl buforu AVE (AVE) (dostarczany w 2 ml fiolkach) do probówki zawierającej 1350 µg liofilizowanego nośnikowego RNA (CARRIER), co pozwoli na uzyskanie roztworu o stężeniu 1 µg/µl. Całkowicie rozpuścić nośnik RNA (CARRIER), podzielić na dogodne porcje i przechowywać w 2–8°C przez okres do 4 tygodni.

Szczegółowe informacje dotyczące objętości nośnikowego (CARRIER) wymaganych w poszczególnych protokołach można znaleźć na odpowiedniej karcie protokołu na stronie [www.qiagen.com/goto/dsphandbooks.](http://www.qiagen.com/goto/dsphandbooks)

#### **Obliczanie objętości mieszaniny nośnikowego RNA (CARRIER) na probówkę**

Minimalna objętość mieszaniny nośnika RNA (CARRIER) i buforu AVE (AVE) musi zawierać odpowiednią, dodatkową objętość na pokrycie ewentualnych strat powstałych w wyniku przenoszenia płynu pipetą lub parowania płynu. Odpowiednie wielkości probówek z uwzględnieniem min. objętości mieszaniny nośnika RNA (CARRIER) i buforu AVE (AVE) zostały wyszczególnione na stronie [www.qiagen.com/goto/dsphandbooks.](http://www.qiagen.com/goto/dsphandbooks)

Probówki zawierające mieszaninę nośnika RNA (CARRIER) i buforu AVE (AVE) należy umieścić w stojaku na probówki. Stojak ten należy następnie umieścić w otworze A szuflady z próbkami. Na jedną serię przypada do 8 probówek z w/w mieszaniną i do 24 probówek na nastawienie 4 partii.

Jeśli okaże się, że w przypadku Państwa systemu amplifikacji korzystniejsze będzie wykorzystanie mniejszej ilości nośnika RNA (CARRIER), należy odpowiednio dostosować jego objętość. Należy walidować zastosowanie innego stężenia nośnika RNA (CARRIER) w przypadku każdej próbki i analiz niższego szczebla.

W przypadku, gdy nie korzystają Państwo z nośnikowego RNA, probówki załadowane do gniazda A powinny zawierać wyłącznie bufor AVE (AVE) (120 µl buforu na próbkę).

#### <span id="page-17-0"></span>**Wykorzystanie kontroli wewnętrznej**

Stosowanie zestawów QIAsymphony DSP Virus/Pathogen w połączeniu z systemami amplifikacji, które wykorzystują kontrolę wewnętrzną, może prowadzić do konieczności wprowadzenia kontroli wewnętrznych w procesie oczyszczania, celem monitorowania efektywności przygotowania próbki i następujących analiz.

Kontrole wewnętrzne muszą zostać dodane razem z mieszaniną nośnika RNA (CARRIER) i buforu AVE (AVE), a ich całkowita objętość nie może przekroczyć 120 µl.

Ilość dodanej kontroli wewnętrznej zależy od systemu badań i objętości elucji wybranej w protokole QIAsymphony SP. Konieczne jest przeprowadzenie obliczeń i zwalidowanie procesu przez użytkownika. W celu ustalenia optymalnego stężenia kontroli wewnętrznej należy zapoznać się z instrukcjami producenta dot. następujących analiz. Użycie stężenia innego niż zalecane może prowadzić do fałszywych wyników, zwłaszcza, jeśli kontrola wewnętrzna jest brana pod uwagę przy obliczaniu miana.

Mieszanina kontroli wewnętrznej może służyć analizie różnych parametrów jednego eluatu. Użytkownik powinien sam zatwierdzić kompatybilność różnych rodzajów kontroli wewnętrznej.

Podczas obliczania ilości kontroli wewnętrznej, która powinna zostać użyta, a także miana obrabianej próbki, należy mieć na uwadze realną objętość mieszaniny roztworu eluatu, która jest używana w przypadku każdej z próbek. Podczas przenoszenia i kontaktu z cząstkami magnetycznymi traci się część płynu, co oznacza, że początkowa objętość roztworu eluatu musi być większa niż docelowa objętość; tylko wtedy można mieć pewność, że ostateczny eluat ma odpowiednią objętość. Odpowiednie karty protokołów dostępne na stronie [www.qiagen.com/goto/dsphandbooks](http://www.qiagen.com/goto/dsphandbooks) zawierają początkowe objętości eluatu, które pozwalają na precyzyjne obliczenia kontroli wewnętrznej i miana. Karty protokołu zawierają również informacje nt. obliczania objętości mieszaniny kontroli wewnętrznej z uwzględnieniem różnych typów probówek. Zaleca się przygotowanie świeżej mieszaniny tuż przed każdym użyciem.

#### **Zestawy Kontroli Testu**

Zestawy Kontroli Testu są stosowane z każdym protokołem, nawet w przypadku braku kontroli wewnętrznej. Domyślny zestaw dla każdego protokołu został zainstalowany na urządzeniu. Tworzenie dodatkowych Zestawów Kontroli Testu jest opisane w instrukcji użytkownika *QIAsymphony Management Console.*

**Uwaga:** Podczas korzystania z Zestawu Kontroli testu zaprojektowanych do pracy bez kontroli wewnętrznej, wymagane jest nadal użycie mieszaniny nośnika RNA (CARRIER) i buforu AVE (AVE).

#### **Obchodzenie się z RNA**

Rybonukleazy (RNazy) są stabilnymi i aktywnymi enzymami, które zwykle nie wymagają obecności dodatkowych czynników do działania. RNazy trudno jest inaktywować, a do zniszczenia RNA wystarczą minuty, dlatego też nie należy korzystać z plastikowych ani szklanych przyborów laboratoryjnych bez wcześniejszego wyeliminowania możliwości zanieczyszczenia krzyżowego RNazą. Należy szczególnie zadbać o uniknięcie wprowadzenia RNaz do próbki RNA podczas lub po procesie oczyszczania.

#### **Uzysk kwasów nukleinowych**

Eluaty przygotowane z wykorzystaniem nośnikowego RNA (CARRIER) mogą zawierać go dużo więcej niż docelowych kwasów nukleinowych. Zaleca się użycie metod ilościowej amplifikacji celem oszacowania uzysku.

#### **Przechowywanie kwasów nukleinowych**

W przypadku krótkotrwałego przechowywania oczyszczonych kwasów nukleinowych (do 24 godzin) zaleca się stosowanie temperatury 2–8°C. Długotrwałe przechowywanie (powyżej 24 godzin) powinno mieć miejsce  $w - 20$ °C.

### <span id="page-19-0"></span>**Protokół: Podstawowy Protokół Oczyszczania**

Jest to protokół ogólny do wykorzystania z zestawami QIAsymphony DSP Virus/Pathogen. Szczegółowe informacje dot. każdego z protokołów, w tym dane dotyczące objętości i probówek, znajdują się na kartach protokołów , które można pobrać ze strony [www.qiagen.com/goto/dsphandbooks.](http://www.qiagen.com/goto/dsphandbooks)

#### **Uwaga: Ważne punkty przed rozpoczęciem**

- Należy upewnić się, że są Państwo zaznajomieni z obsługą urządzeń QIAsymphony SP/AS. W tym celu należy zapoznać się z instrukcją użytkownika dołączoną do urządzenia.
- Opcjonalna konserwacja nie jest konieczna dla prawidłowego działania urządzenia, ale jest zalecana ze względu na zmniejszenie ryzyka zanieczyszczenia.
- Należy upewnić się, że są Państwo zaznajomieni z odpowiednią karta protokołu, który chcą Państwo wykorzystać (dostępne na stronie [www.qiagen.com/goto/dsphandbooks\)](http://www.qiagen.com/goto/dsphandbooks). Należy zwrócić szczególną uwagę na wynotowanie pierwotnej objętości eluatu wymaganej do poprawnego obliczenia kontroli wewnętrznej i miana, a także instrukcję obliczania objętości mieszaniny kontroli wewnętrznej z uwzględnieniem typu wykorzystywanej probówki. Należy też sprawdzić, czy protokół nie wymaga użycia buforu ATL.
- **Przed pierwszym użyciem kartridża z odczynnikami (RC) należy upewnić** się, że znajdujące się w nim bufory QSL2 oraz QSB nie zawierają osadu. Jeśli to konieczne, należy usunąć korytko zawierające bufory QSL2 oraz QSB1 z kartridża z odczynnikami (RC) i inkubować je przez 30 min w 37°C, co jakiś czas wstrząsając, celem usunięcia osadu. Należy upewnić się, że korytka zostały z powrotem umieszczone w odpowiednim miejscu. Jeśli kartridż z odczynnikami (RC) został już wcześniej nakłuty, należy upewnić się, że korytka zostały zaklejone Paskami do Ponownego Użycia i dopiero wtedy inkubować cały kartridż (RC) przez 30 minut w łaźni wodnej w 37°C, co jakiś czas wstrząsając\*.
- $\blacksquare$  Należy unikać energicznego potrząsania kartridżem z odczynnikami (RC); w przeciwnym wypadku może dojść do powstania piany, co z kolei może prowadzić do problemów z określeniem poziomu płynu.
- Przed rozpoczęciem protokołu, który wymaga użycia buforu ATL, należy sprawdzić, czy nie wytworzył się w nim [buforze] osad. Jeśli to konieczne, osad rozpuścić bufor podgrzewając go w łaźni wodnej w 70°C , lekko wstrzasając.[\\*](#page-19-1) Wessać pęcherze z powierzchni buforu ALT.

<span id="page-19-1"></span><sup>\*</sup> Należy upewnić się, że urządzenia są regularnie sprawdzane, konserwowane i kalibrowane zgodnie z instrukcja producenta.

#### **Przygotowania**

- $\blacksquare$  Tuż przed rozpoczęciem przygotować wszystkie wymagane mieszaniny, włączając w to mieszaniny zawierające nośnik RNA (CARRIER) i kontrolę wewnętrzną (opcjonalnie). Więcej informacji można znaleźć na odpowiedniej karcie protokołu (dostępnej na stronie [www.qiagen.com/goto/dsphandbooks\)](http://www.qiagen.com/goto/dsphandbooks), a także w rozdziale "Przygotowanie mieszaniny nośnika RNA (CARRIER) i buforu AVE (AVE)", na stronie [16.](#page-16-0)
- Należy upewnić się, że pokrywa przekłuwalną (PL) jest umieszczona na kartridżu z odczynnikami (RC), a także że pokrywa korytka z cząstkami magnetycznymi została zdjęta lub, jeśli kartridż był wcześniej używany, że Stripy do Ponownego Zamknięcia zostały usunięte.
- **Przed rozpoczęciem procedury należy upewnić się, że cząstki** magnetyczne są równo zawieszone. Przed pierwszym użyciem energicznie zworteksować korytko zawierające cząstki magnetyczne przez min. 3 min.
- **Przed załadowaniem kartridża z odczynnikami (RC) należy usunąć** pokrywę z korytka zawierającego cząsteczki magnetyczne i otworzyć probówki z enzymami. Należy upewnić się, że stojak na enzymy został ogrzany do temperatury pokojowej (15–25°C).Należy upewnić się, że pokrywa przekłuwana (PL) jest umieszczona na kartridżu z odczynnikami (RC), a w przypadku korzystania z częściowo zużytego kartridża z odczynnikami (RC) należy upewnić się, że Stripy do Ponownego Użycia zostały usunięte.
- Jeżeli próbki są oznaczone z wykorzystaniem kodów kreskowych, należy umieścić próbki w stojaku w taki sposób, żeby kody kreskowe były skierowane przodem do czytnika znajdującego się po lewej stronie urządzenia QIAsymphony SP.
- $\blacksquare$  Informacje dotyczące probówek na próbki kompatybilnych z poszczególnymi protokołami można znaleźć na odpowiedniej karcie protokołu (dostępnej na [www.qiagen.com/goto/dsphandbooks\)](http://www.qiagen.com/goto/dsphandbooks).

Informacje dotyczące min. objętości próbek w pierwszych i drugich probówkach wykorzystywanych w poszczególnych protokołach można znaleźć na odpowiedniej karcie protokołu (dostępnej na [www.qiagen.com/goto/dsphandbooks\)](http://www.qiagen.com/goto/dsphandbooks). Informacja ta wskazuje również, które probówki można użyć w innych protokołach.

#### **Procedura**

- **1. Zamknąć wszystkie szuflady i okapy.**
- **2. Włączyć urządzenia, zaczekać na pojawienie się ekranu "Sample Preparation" (Przygotowanie Próbek) i zakończenie procesu inicjalizacji.**

Włącznik zasilania znajduje się w lewym dolnym rogu z tyłu urządzenia QIAsymphony SP.

- **3. Zalogować się do urządzenia.**
- **4. Upewnić się, że szuflada "Waste" (Odpady) została poprawnie przygotowana; przeprowadzić skan zawartości, wliczając w to zsuwnię na końcówki i odpady płynne. Jeśli to konieczne, wymienić worek na końcówki.**
- **5. Załadować odpowiedni statyw na eluaty do szuflady "Eluate" (Eluaty).**

Korzystać wyłącznie z "Elution slot 1" z odpowiednim adapterem chłodzącym.

Podczas korzystania z płytek 96-dołkowych należy upewnić się, że zostały one odpowiednio umieszczone, gdyż ich przestawienie może skutkować pomieszaniem się próbek w czasie analiz niższego szczebla.

Jeśli korzystacie Państwo ze statywu Elution Microtubes CL, należy usunąć jego dół wykręcając z niego statyw.

- **6. Umieścić odpowiednie kartridże z odczynnikami (RC) i materiały zużywalne w szufladzie "Reagents and Consumables" (Odczynniki i Materiały Zużywalne).**
- **7. Jeśli protokół nie wymaga użycia buforu ATL, przejść do kroku 8. Jeśli protokół wymaga użycia buforu ATL, na panelu dotykowym należy nacisnąć przycisk "R+C", co pozwoli na otwarcie okna ze statusem materiałów zużywalnych ("Materiały Zużywalne/Osłony na 8 Prętów Magnetycznych/Probówki/ Końcówki z filtrem/Kartridże z Odczynnikami"). Nacisnąć przycisk "Scan Bottle" (Skanuj Butelkę) w celu zeskanowania numeru kreskowego butelki z buforem ATL**  skanerem ręcznym. Nacisnąć "OK".

Należy upewnić się, że butelka z buforem ATL została zeskanowana, otwarta i umieszczona w pozycji pokazanej na ekranie przed rozpoczęciem skanowania zawartości. W przeciwnym razie należy powtórzyć skanowanie po zeskanowaniu, otwarciu i umieszczeniu butelki z buforem ATL w szufladzie "Reagents and Consumables" (Odczynniki i Materiały Zużywalne).

- **8. Przeprowadzić skanowanie zawartości szuflady "Reagents and Consumables" (Odczynniki i Materiały Zużywalne).**
- **9. Umieścić próbki w odpowiednich transporterach próbek i załadować do szuflady "Sample" (Próbki).**
- **10. Umieścić probówki zawierające mieszaninę RNA (CARRIER) i buforu AVE (AVE) (wraz z opcjonalną kontrolą wewnętrzną) w transporterze probówek i umieścić go w gnieździe A szuflady "Sample" (Próbki).**

Więcej informacji nt. przygotowania mieszaniny można znaleźć na odpowiedniej karcie protokołu (dostępnej na stronie

[www.qiagen.com/goto/dsphandbooks\)](http://www.qiagen.com/goto/dsphandbooks), jak również w dziale "Przygotowanie mieszaniny nośnikowego RNA (CARRIER) i buforu AVE (AVE)", [strona 17](#page-16-0) oraz "Wykorzystanie kontroli wewnętrznej", [strona](#page-17-0) 18.

**11. Używając panelu dotykowego, wprowadzić wymagane informacje dla każdej z partii próbek, które mają być poddane analizie.**

Wprowadzić następujące informacje:

- Informacje o próbce (w zależności od użytego statywu na próbki).
- Przeprowadzany protokół ("Zestaw Kontrolny Testu").
- Objętości elucji i pozycja wyjściowa.
- Probówki zawierające mieszaninę nośnika RNA (CARRIER) i buforu AVE (AVE) (wraz z opcjonalną kontrolą wewnętrzną).

Po wprowadzeniu informacji dla danej partii, status zmieni się z "LOADED" (ZAŁADOWANE) na "QUEUED" (W KOLEJCE). Po ustawieniu kolejki, pojawi się przycisk "Run" (Uruchom).

#### **12. Nacisnąć przycisk "Run" w celu rozpoczęcia procedury oczyszczania.**

Wszystkie etapy są w pełni zautomatyzowane. Po zakończeniu protokołu status partii zmieni się z "RUNNING" (W TRAKCIE) na "COMPLETED" (ZAKOŃCZONO).

#### **13. Wyciągnąć statyw na eluaty zawierający oczyszczone kwasy nukleinowe z szuflady "Eluate" (Eluaty).**

W przypadku krótkotrwałego przechowywania oczyszczonych kwasów nukleinowych (do 24 godzin) zaleca się stosowanie temperatury 2–8°C. Długotrwałe przechowywanie (powyżej 24 godzin) powinno mieć miejsce  $w - 20$ °C.

Zaleca się wyjęcie płytki z eluatem z szuflady tuż po zakończeniu procesu. Płytka z eluatem pozostawiona w QIAsymphony SP może ulec kondensacji lub parowaniu, w zależności od temperatury lub wilgotności panującej wewnątrz urządzenia.

Pliki z wynikami są generowane osobno dla każdej z płytek z eluatem. **Uwaga:** Należy upewnić się, że do analiz następujących używana jest odpowiednia objętość eluatu.

**14. Jeśli kartridż z odczynnikami (RC) nie został całkowicie zużyty, to należy zakleić go Paskami do Ponownego Użycia dołączonymi do zestawu, a probówki zawierające proteinazę K zamknąć przy pomocy zakrętek zaraz po ukończeni protokołu po to, by uniknąć parowania substancji. Jeśli korzystano z buforu ATL, należy zamknąć butelkę i przechowywać ją w 15–25°C.**

**Uwaga**: Więcej informacji dot. przechowywania niewykorzystanych kartridżów z odczynnikami (RC) można znaleźć w dziale "Przechowywanie i Obchodzenie się z Odczynnikami", [strona 12.](#page-10-0)

#### **15. Usunąć wykorzystane probówki na próbki, płytki i odpady zgodnie z lokalnymi przepisami w zakresie bezpieczeństwa.**

Patrz: [strona](#page-7-1) 9, Ostrzeżenia i Środki Ostrożności.

#### **16. Wyczyścić QIAsymphony SP.**

Postępować zgodnie z zasadami konserwacji urządzenia przedstawionymi w instrukcji obsługi dołączonej do aparatu. Upewnić się, że osłony końcówek są regularnie czyszczone, co pozwoli na uniknięcie zanieczyszczenia krzyżowego.

#### **17. Zamknąć szuflady urządzenia, wyłączyć QIAsymphony SP.**

### <span id="page-24-0"></span>**Rozwiązywanie Problemów**

Ta część instrukcji może okazać się pomocna podczas rozwiązywania jakichkolwiek zaistniałych problemów. Naukowcy z Działu Pomocy Technicznej firmy QIAGEN [www.qiagen.com/FAQ/FAQList.aspx](http://www.qiagen.com/FAQ/FAQList.aspx) z chęcią odpowiedzą na wszystkie Państwa pytania dotyczące zarówno informacji i opisów protokołów zawartych w tej instrukcji obsługi, jak i technologii wykonania oznaczeń (informacje kontaktowe znajdują się na tylnej okładce lub na stronie [www.qiagen.com\)](http://www.qiagen.com/).

#### **Komentarze i sugestie**

#### **Ogólna obsługa**

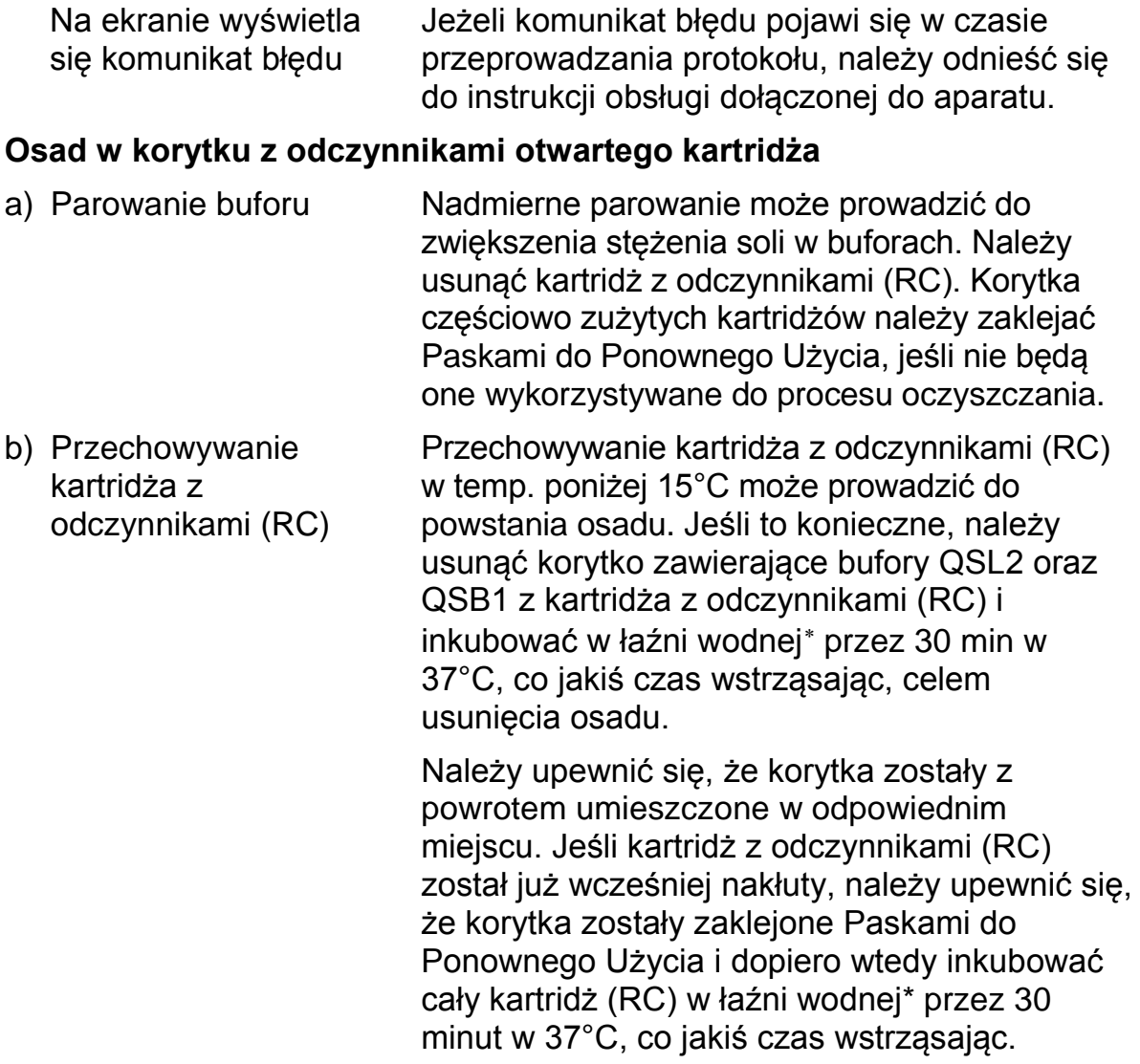

<span id="page-24-1"></span>\* Należy upewnić się, że urządzenia są regularnie sprawdzane, konserwowane i kalibrowane zgodnie z instrukcja producenta.

\* Należy upewnić się, że urządzenia są regularnie sprawdzane, konserwowane i kalibrowane zgodnie z instrukcja producenta.

### **Komentarze i sugestie**

### **Niski uzysk kwasów nukleinowych**

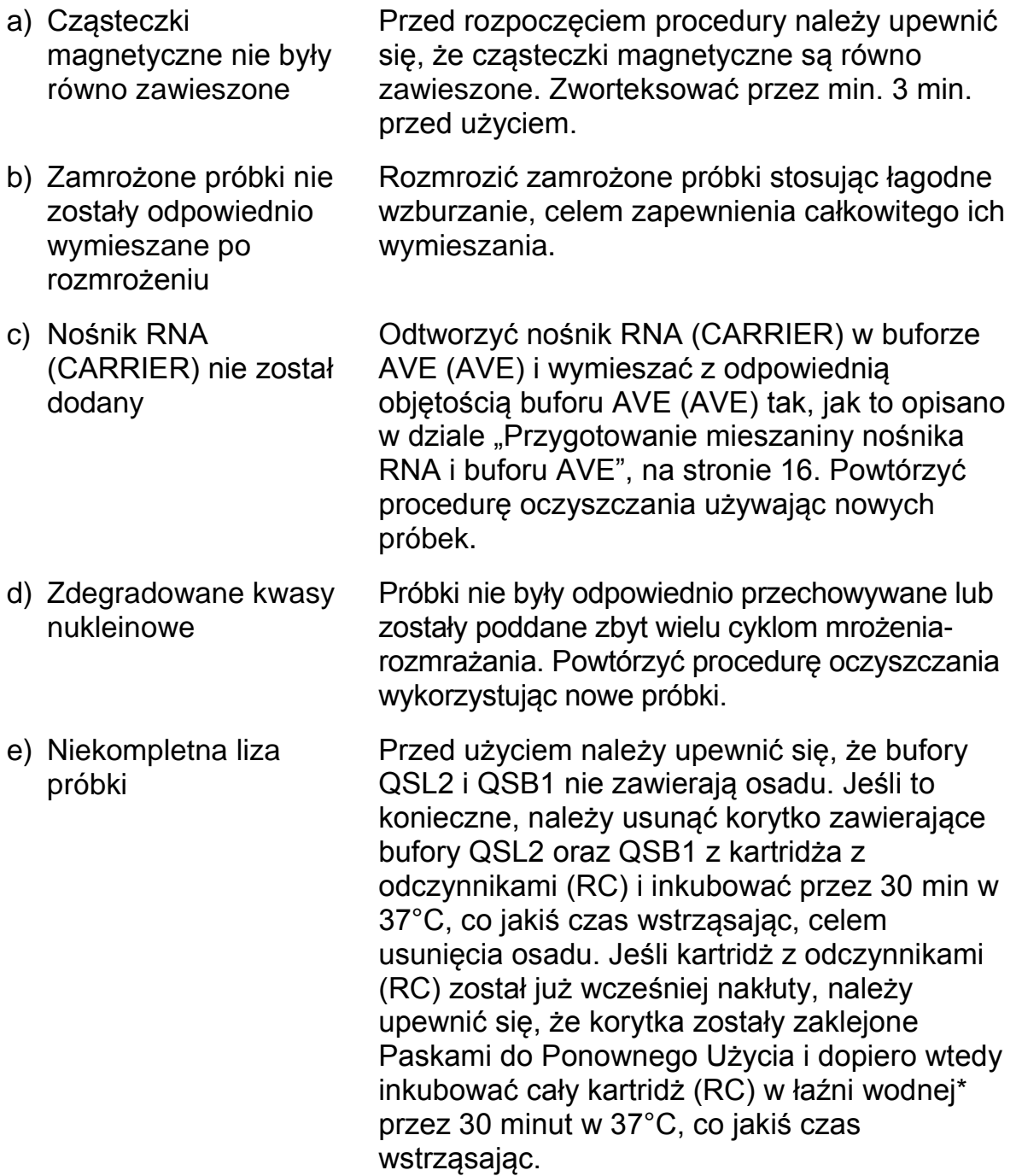

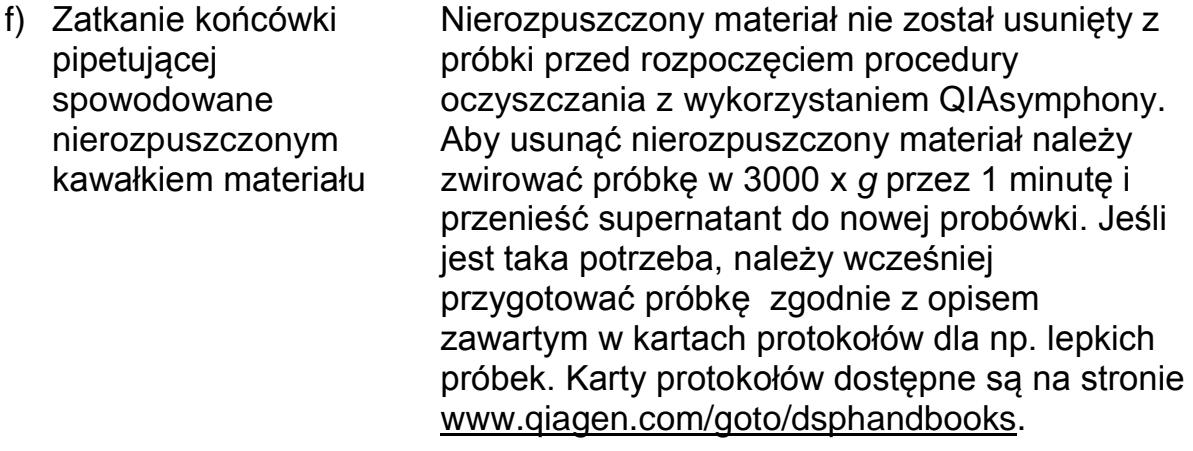

### <span id="page-27-0"></span>**Kontrola Jakości**

Zgodnie z poświadczonym certyfikatem ISO systemem zarządzania jakością firmy QIAGEN, każda seria zestawu QIAsymphony DSP Virus/Pathogen jest testowana pod kątem wstępnie ustalonych specyfikacji w celu zapewnienia spójnej jakości produktu.

### <span id="page-27-1"></span>**Ograniczenia**

Wydajność systemu została oparta na podstawie badań w celu oceny działania oczyszczania DNA i RNA wirusowego z ludzkiej surowicy, osocza, płynu mózgowo-rdzeniowego (CSF), a także oczyszczania DNA i RNA wirusowego, jak również DNA bakterii, z próbek układu oddechowego i moczowo-płciowego. Próbki krwi, wobec których zastosowano aktywator krzepnięcia osocza mogą dawać niższy uzysk wirusowych kwasów nukleinowych. Nie należy używać probówek do pobierania krwi Greiner Bio-One® VACUETTE®, gdyż zawierają one Aktywator Krzepnięcia Serum Z.

Zwalidowanie wydajności systemu, z uwzględnieniem procedur stosowanych w danym laboratorium, które nie są objęte przez badania w celu oceny działania prowadzonych przez firmę QIAGEN, leży w gestii użytkownika.

W celu zminimalizowania ryzyka negatywnego wpływu na wyniki diagnostyczne, należy przeprowadzić kontrolę zastosowań niższego szczebla. Do dalszych walidacji zaleca się stosowanie wytycznych przedstawionych na International Conference on Harmonisation of Technical Requirements (ICH) w *ICH Q2 (R1) Validation of Analytical Procedures: Text and Methodology*.

Wszelkie wygenerowane wyniki diagnostyczne muszą być interpretowane w połączeniu z innymi wynikami badań laboratoryjnych i klinicznych.

### <span id="page-28-0"></span>**Symbole**

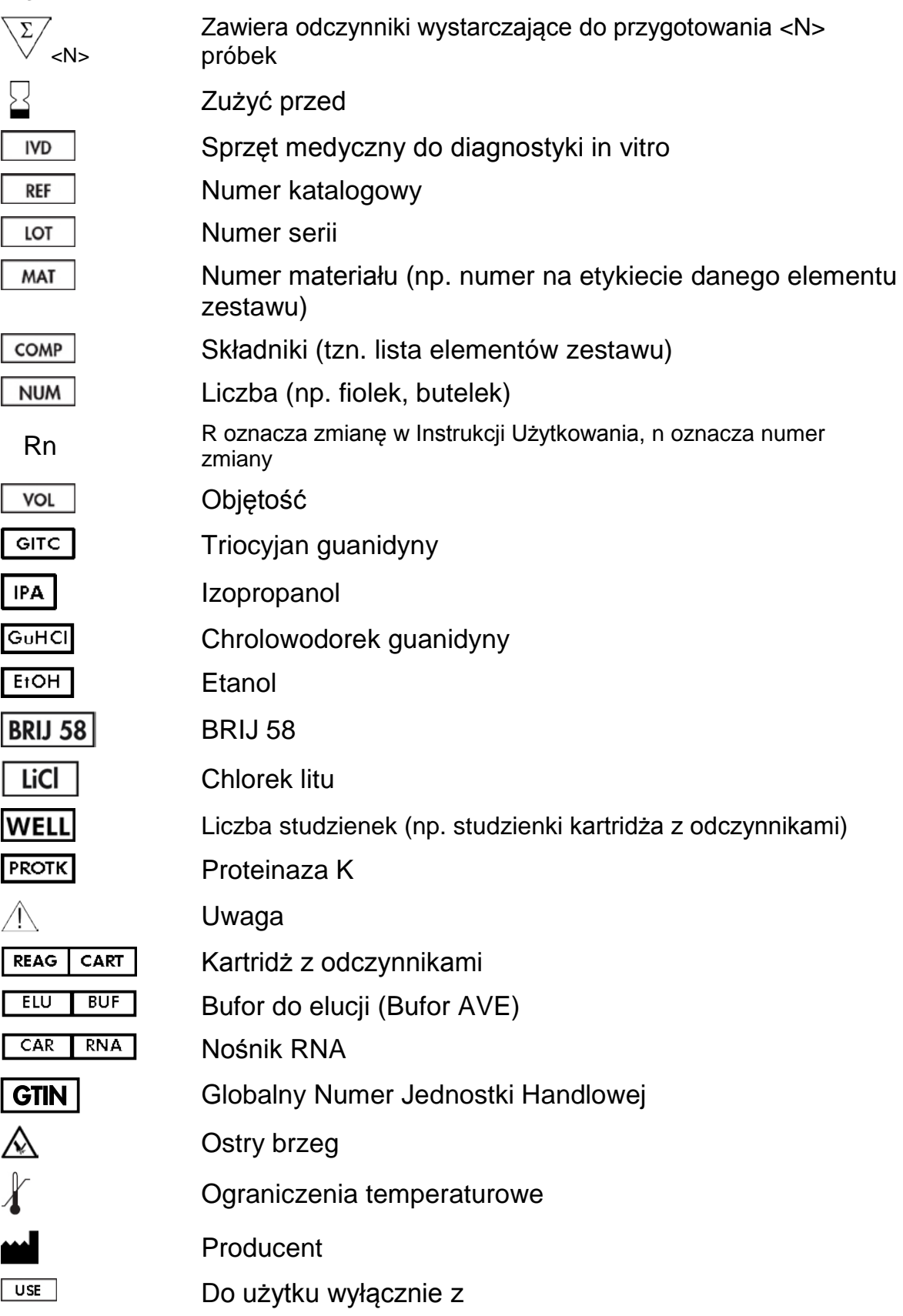

### <span id="page-29-0"></span>**Informacje Kontaktowe**

W firmie QIAGEN szczycimy się jakością i dostępnością naszego wsparcia technicznego. W naszych Działach Serwisu Technicznego zatrudnieni są doświadczeni naukowcy posiadający szeroką teoretyczną i praktyczną wiedzę w zakresie technologii badań i analizy, jak również wykorzystania produktów QIAGEN. Jeżeli macie Państwo jakieś pytania lub doświadczacie trudności związanych z zestawami QIAsymphony DSP Virus/Pathogen Mini, QIAsymphony DSP Virus/Pathogen Midi lub innych produktów QIAGEN, zachęcamy do kontaktu.

Klienci QIAGEN są głównym źródłem wiedzy w zakresie zaawansowanych lub wyspecjalizowanych zastosowań naszych produktów. Informacje te są przydatne dla innych naukowców, a także dla badaczy pracujących w firmie QIAGEN. Z tego powodu zachęcamy do kontaktu i dzielenia się swoimi sugestiami dot. wydajności produktu lub jego nowych zastosowań i technik.

<span id="page-29-1"></span>W celu uzyskania wsparcia technicznego oraz wszelkich dodatkowych informacji, prosimy o kontakt z Centrum Wsparcia Technicznego na stronie www.qiagen.com/Support , kontakt telefoniczny z jednym z Działów Serwisu Technicznego firmy QIAGEN lub lokalnym dystrybutorem (patrz: tylna okładka lub www.qiagen.com).

### <span id="page-30-0"></span>**Informacje dot. Składania Zamówień**

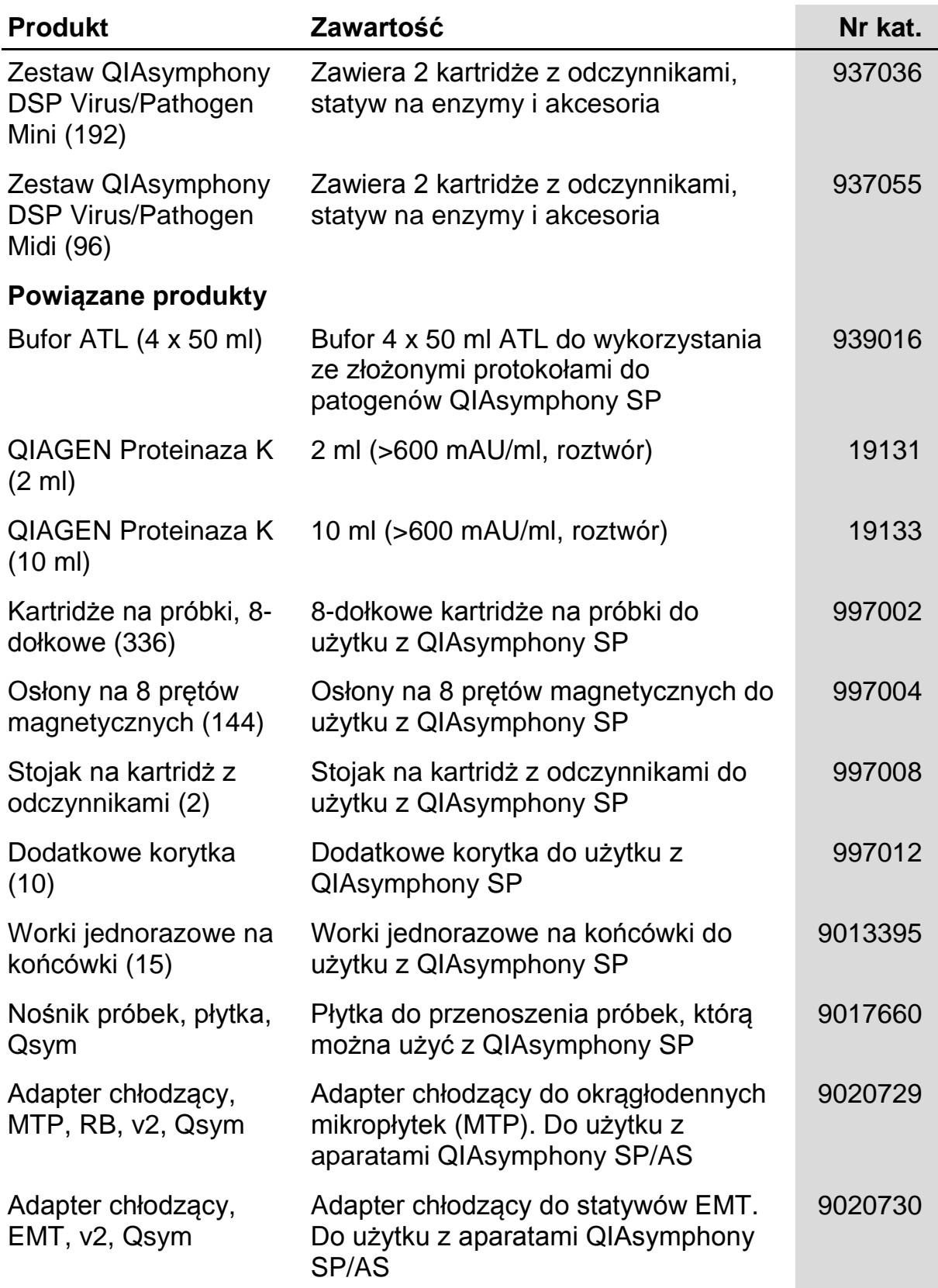

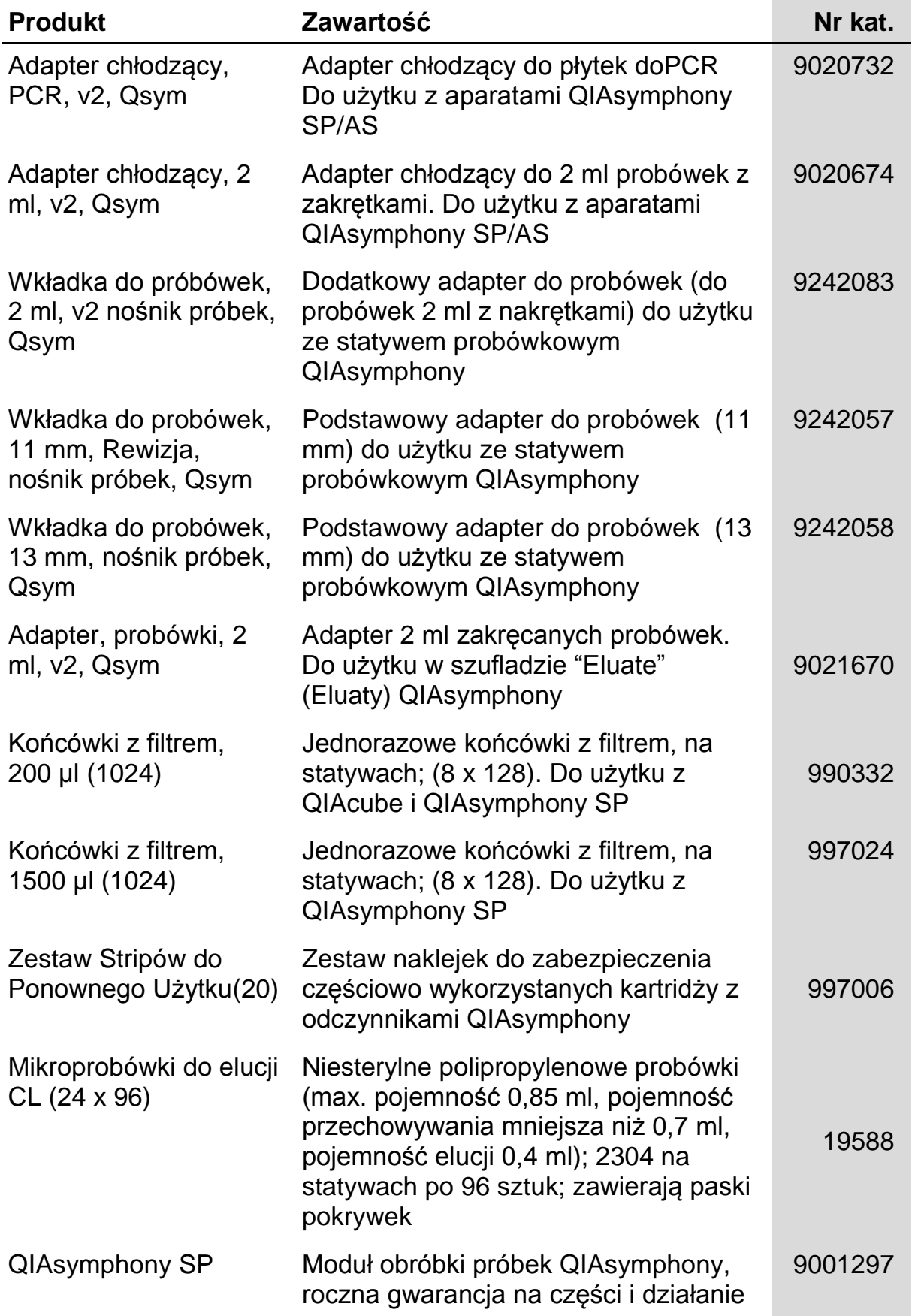

Aktualne informacje dotyczące licencji, a także zastrzeżenia dotyczące użytkowania produktu znajdują się w instrukcji obsługi lub instrukcji użytkowania stosownego zestawu firmy QIAGEN, które można znaleźć na stronie www.qiagen.com, uzyskać w Serwisach Techniczny (QIAGEN Technical Services) lub u lokalnego dystrybutora

Znaki handlowe: QIAGEN®, QIAsymphony® (QIAGEN Group); BD™, (Becton, Dickinson and Company); Corning® (Corning, Inc.); Bio-One®, Vacuette® (Greiner Bio-One GmbH); Sarstedt® (Sarstedt AG and Co.). Zastrzeżone nazwy, znaki handlowe, itp., które zostały użyte w tym dokumencie, nawet jeśli nie zostały wyszczególnione, nie mogą być uważane za niepodlegające ochronie prawnej. 07/2015 HB-0301-005

#### **Organiczona umowa licencyjna zestawów QIAsymphony DSP Virus/Pathogen**

Użytkowanie tego produktu oznacza wyrażenie zgody nabywcy lub użytkownika zestawów QIAsymphony DSP Virus/Pathogen Kits na następujące warunki:

- 1. Zestawów QIAsymphony DSP Virus/Pathogen można używać wyłącznie zgodnie z instrukcją obsługi (podręcznikiem) *QIAsymphony DSP Virus/Pathogen* i tylko razem z elementami zawartymi w zestawie. Firma QIAGEN nie udziela żadnej licencji na swoją własność intelektualną w zakresie użytkowania lub włączania dołączonych składników tego zestawu do innych składników, które nie zostały dołączone do tego zestawu, za wyjątkiem przypadków opisanych w niniejszej instrukcji oraz dodatkowych protokołów dostępnych na stronie www.qiagen.com.
- 2. Za wyjątkiem wyraźnie określonych licencji, firma QIAGEN nie udziela gwarancji, że ten zestaw i/lub jego stosowanie nie narusza praw stron trzecich.
- 3. Niniejszy zestaw i jego składniki posiadają licencję wyłącznie na jednorazowe użycie i nie można ich ponownie używać, regenerować ani sprzedawać.
- 4. Firma QIAGEN w szczególności odrzuca wszystkie inne licencje, wyrażone lub domniemane, za wyjątkiem licencji wyraźnie podanych w dokumentacji.
- 5. Nabywca i użytkownik tego zestawu wyrażają zgodę na niepodejmowanie ani niepozwalanie stronom trzecim na podejmowanie kroków, które mogłyby prowadzić do czynności zabronionych powyżej lub ułatwiać takie czynności. Firma QIAGEN może egzekwować zakazy niniejszej Ograniczonej umowy licencyjnej w sądzie i będzie dochodzić odzyskania wszystkich kosztów sądowych i procesowych, włącznie z kosztami prawników, przy wszystkich działaniach, które będą miały na celu egzekucję postanowień niniejszej Ograniczonej umowy licencyjnej lub praw do własności intelektualnej związanych z tym zestawem i/lub jego składnikami.

Aktualne warunki licencji są dostępne na stronie www.qiagen.com.

© 2010–2015 QIAGEN, wszelkie prawa zastrzeżone.

#### **www.qiagen.com**

**Australia** techservice-au@qiagen.com **Austria** ■ techservice-at@qiagen.com **Belgium** techservice-bnl@qiagen.com **Brazil** ■ suportetecnico.brasil@qiagen.com **Canada** techservice-ca@qiagen.com **China** techservice-cn@qiagen.com **Denmark** ■ techservice-nordic@qiagen.com **Finland**  techservice-nordic@qiagen.com **France** ■ techservice-fr@qiagen.com **Germany** techservice-de@qiagen.com **Hong Kong** ■ techservice-hk@qiagen.com **India** ■ techservice-india@qiagen.com **Ireland E** techservice-uk@qiagen.com **Italy** ■ techservice-it@qiagen.com **Japan** techservice-jp@qiagen.com **Korea (South)** ■ techservice-kr@qiagen.com Luxembourg **Execute-broared** equagen.com **Mexico** ■ techservice-mx@qiagen.com **The Netherlands** ■ techservice-bnl@qiagen.com **Norway** techservice-nordic@qiagen.com **Singapore**  techservice-sg@qiagen.com **Sweden** ■ techservice-nordic@qiagen.com **Switzerland** techservice-ch@qiagen.com **UK** ■ techservice-uk@qiagen.com **USA** techservice-us@qiagen.com

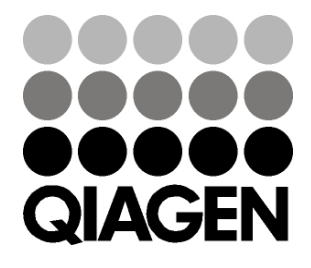

# 1058143 151035721 Sample & Assay Technologies